From: dopmannouncement <dopmannouncement@uabmc.edu>

Sent: Thursday, June 27, 2019 9:59 AM

To: DOPM All Users < DOPMAllUsers@uabmc.edu>

Subject: Computer Tip of the Week -- Acquiring Acrobat Pro for your UAB computer

# Acquiring Acrobat Pro

# for your UAB computer

Brought to you by Rich Searles

- Computer Tech (in MT-403)

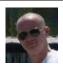

#### **OUESTION**

How do I acquire Acrobat Pro for my UAB computer?

## ANSWER:

Acrobat Pro is now a \$15 annual subscription. If you need this added to your computer or would like our old version upgraded you need to fill out a form located here:

# https://uabprod.service-

now.com/service portal?id=sc category&sys id=3fc9e61437d34e8024a67c1643990ebd

### Software and Applications

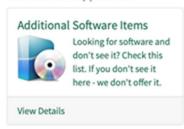

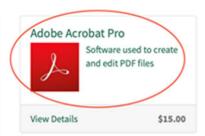

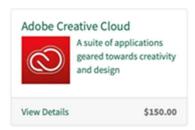

### Notes:

- You will need to login with your Blazer ID.
- It takes about a day to get a response from them but once you do we (dopmHelp) can assist with the installation.

Was this helpful? Do you have suggestions for a future Tip of the Week? Do you have any other comments?

Let us know at <a href="mailto:dopmHelp@uabmc.edu">dopmHelp@uabmc.edu</a>

To see an archive of past Tips of the Week: http://www.uab.edu/medicine/dopm/help/totw